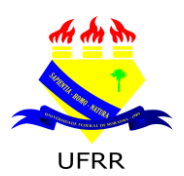

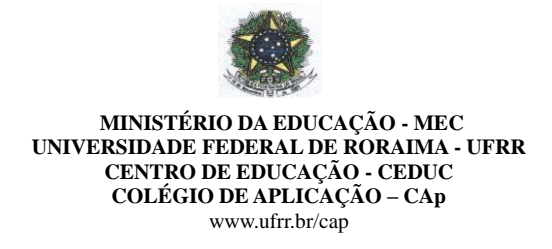

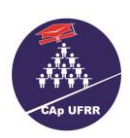

**Edital N.º 002/2018 – EB** Boa Vista- RR, 16 de fevereiro de 2018.

*ESTABELECE NORMAS PARA O INGRESSO DE ALUNOS NO 2.°, 7.º, 8.º E 9.º ANO DO ENSINO FUNDAMENTAL E 2.ª E 3.º SÉRIE DO ENSINO MÉDIO DA EDUCAÇÃO BÁSICA, COLÉGIO DE APLICAÇÃO - CAP/CEDUC/UFRR, PARA O ANO LETIVO DE 2018.*

O Coordenador Geral da Educação Básica – CAp/CEDUC/UFRR no uso de suas atribuições, conferidas pela Portaria n.º 133/GR de 13/02/2015, e de acordo com o que estabelece a Resolução n.º 012/2003 – CUni de 17 de julho de 2003 e com o que foi deliberado pela Câmara da Educação Básica – CEB, no dia 02 de fevereiro de 2018 torna público que, no período indicado neste Edital, estarão abertas as inscrições para o processo seletivo (**sorteio público**) destinado a candidato(a)(s) ao corpo discente para o preenchimento das vagas disponibilizadas na Educação Básica – CAp CEDUC/UFRR para o ano letivo de 2018, o qual será realizado segundo as regras aqui dispostas. A Instituição e o(a)s candidato(a)s inscrito(a)s se obrigam a cumpri-las, declarando, implicitamente, conhecê-las e com elas concordar.

## **1. DA VALIDADE:**

1.1. O Processo Seletivo (**sorteio público**) de que trata o presente Edital só terá validade até o último dia do **1.º bimestre** do ano letivo de 2018.

#### **2. DAS VAGAS:**

2.1. As vagas oferecidas serão destinadas somente ao **2.º, 7.º, 8.º e 9.º ano do Ensino Fundamental e 2.ª e 3.ª série do Ensino Médio**, num total de **10 (dez) vagas**, sendo:

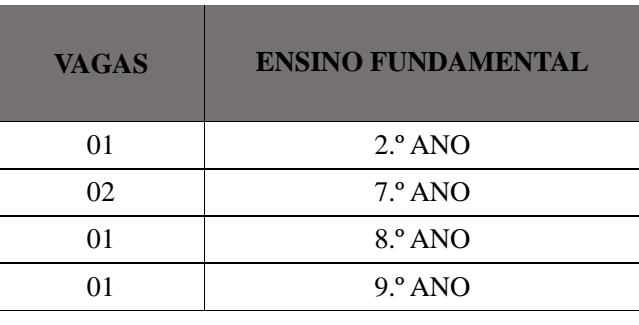

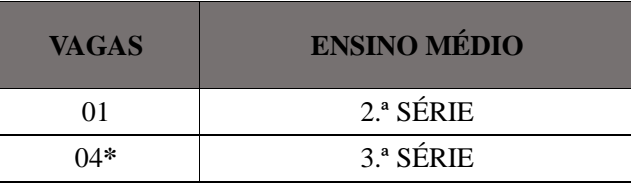

#### \* **Das 04 vagas 01 (UMA) será destinada à Pessoa com Deficiência – PD**

- \* O sorteio das vagas para Pessoa com Deficiência obedecerá aos mesmos critérios do item 6. deste Edital.
- \* Primeiro serão sorteadas as vagas para PD.

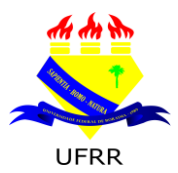

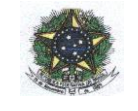

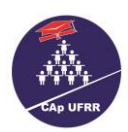

\* Caso não haja Pessoa com Deficiência, as mesmas serão destinadas aos demais candidatos.

#### **3. DA IMPUGNAÇÃO DO EDITAL:**

3.1. O presente Edital poderá ser impugnado por qualquer interessado antes da deflagração do certame, justificando por meio de formulário (**Anexo II**) e descrevendo a exposição de motivos dentro do prazo previsto no Cronograma.

#### **4. DAS INSCRIÇÕES:**

- 4.1. O(A) candidato(a) que concorrer à vaga para o **2.º ano do Ensino Fundamental** deverá estar cursando o **2.º ano do Ensino Fundamental de 09 anos**, **ou ter cursado no ano anterior o 1.º ano** e, **ter sido aprovado;**
- 4.2. O(A) candidato(a) que concorrer à vaga para o **7.º ano do Ensino Fundamental** deverá estar cursando o 7**.º ano do Ensino Fundamental de 09 anos**, **ou ter cursado no ano anterior o 6.º ano** e, **ter sido aprovado;**
- 4.3. O(A) candidato(a) que concorrer à vaga para o **8.º ano do Ensino Fundamental** deverá estar cursando o **8.º ano do Ensino Fundamental de 09 anos**, **ou ter cursado no ano anterior o 7.º ano** e, **ter sido aprovado;**
- 4.4. O(A) candidato(a) que concorrer à vaga para o **9.º ano do Ensino Fundamental** deverá estar cursando o **9.º ano do Ensino Fundamental de 09 anos**, **ou ter cursado no ano anterior o 8.º ano** e, **ter sido aprovado;**
- 4.5. O(A) candidato(a) que concorrer à vaga para **2.ª série do Ensino Médio** deverá estar cursando a 2.ª **série do Ensino Médio**, **ou ter cursado no ano anterior a 1.ª série** e, **ter sido aprovado;**
- 4.6. O(A) candidato(a) que concorrer à vaga para **3.ª série do Ensino Médio** deverá estar cursando a 3.ª **série do Ensino Médio**, **ou ter cursado no ano anterior a 2.ª série** e, **ter sido aprovado;**
- 4.7. As inscrições para o Processo Seletivo (**sorteio público**) serão recebidas **APENAS** no período de **01 e 02 de março de 2018,** no horário corrido das 08h00min até as 16h00min no seguinte local:
- 4.8. O(A) candidato(a) que concorrer à vaga para a **2.ª e 3.**ª **Série do Ensino Médio**, deverá cursar ou ter cursado o ano anterior com **Matriz curricular compatível** com a do Colégio de Aplicação-CAp.

**Auditório do Colégio de Aplicação Campus do Paricarana. Av. Capitão Ene Garcez, N.º 246, Bairro – Aeroporto**

4.9. O pai ou responsável RECEBERÁ **senha**, na data do item 4.7. para controle e respeito da ordem de chegada.

### 4.9.1. **O PORTÃO DO AUDITÓRIO DO CAP, LOCAL EM QUE A SENHA É DISTRIBUÍDA, SERÁ FECHADO EXATAMENTE ÀS 16H, OBEDECENDO AO HORÁRIO DA HORA CERTA.**

- 4.10. A Pessoa com Deficiência é assegurado o direito de inscrição e participação no presente certame (Sorteio Público) para o 2.º ano, 7.º ano, 8.º ano e 9.º ano do Ensino Fundamental e 2.ª série do Ensino Médio em ampla concorrência;
- 4.11. O candidato com deficiência, que quiser concorrer às vagas reservadas, deverá entregar o respectivo laudo médico original, emitido nos últimos doze meses, atestando a espécie e o grau ou o nível da

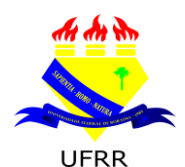

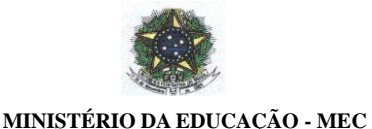

**UNIVERSIDADE FEDERAL DE RORAIMA - UFRR CENTRO DE EDUCAÇÃO - CEDUC COLÉGIO DE APLICAÇÃO – CAp**

www.ufrr.br/cap deficiência, com expressa referência ao código correspondente da Classificação Internacional de Doenças (CID), no Colégio de Aplicação, no período das inscrições.

- 4.12. No ato da inscrição, o pai ou responsável pelo(a)s candidato(a)s deverá **apresentar os seguintes documentos:**
	- 4.12.1. Ficha-Requerimento de Inscrição, corretamente preenchida, **IMPRESSA SOMENTE EM PAPEL A4 BRANCO** (**ANEXO I**).
	- 4.12.2. Fotocópia de Certidão de Nascimento e/ou Carteira de Identidade, acompanhada do original.
	- 4.12.3. Declaração original que estar cursando ano/série anterior da instituição de origem ou Histórico Escolar (A validade da Declaração Escolar é de 30 dias corridos);

#### 4.12.4. **COMPROVANTE DA GUIA DE RECOLHIMENTO DA UNIÃO (GRU) NO VALOR DE R\$ 40,00 (QUARENTA REAIS) DEVIDAMENTE PAGA;**

- 4.12.5. Cópia de Carteira de Identidade e CPF **da PESSOA RESPONSÁVEL PELA INSCRIÇÃO DO CANDIDATO(A), acompanhada do original;**
- 4.12.6. No ato da inscrição, **o candidato com deficiência** que quiser concorrer à vaga reservada, deverá entregar o respectivo laudo médico original emitido nos **últimos doze meses**, atestando a espécie e o grau ou o nível da deficiência, com expressa referência ao código correspondente da Classificação Internacional de Doenças (CID), no ato da inscrição.
- 4.13. O(A)candidato(a) poderá fazer somente uma inscrição por série/ano; detectada mais de uma inscrição, será considerada apenas a primeira.
- 4.14. Em caso de gêmeos e/ou trigêmeos, cada um concorrerá apenas a uma vaga com seu respectivo número de inscrição, sendo o mesmo intransferível. O sorteio de um dos gêmeos e/ou trigêmeos não dará direito à matrícula do outro. Só será matriculado aquele que for contemplado neste certame.
- 4.15. As informações prestadas na Ficha-Requerimento de inscrição serão de inteira responsabilidade do representante legal.
- 4.16. A Ficha de requerimento de inscrição deverá ser impressa somente **em papel A4 branco, não será aceito papel reciclado, colorido ou qualquer espécie de destaque**, como se pode exemplificar: **MARCAS DE BATOM, ESMALTE, ANOTAÇÕES E/OU QUALQUER TRAÇOS OU RABISCOS.**
- 4.17. Não será aceita nenhuma inscrição faltando qualquer documentação.
- 4.18. O valor da Taxa der Inscrição será de **R\$ 40,00 (quarenta reais).**
- 4.19. **Dados para Preencher a Guia de Recolhimento da União – GRU:**

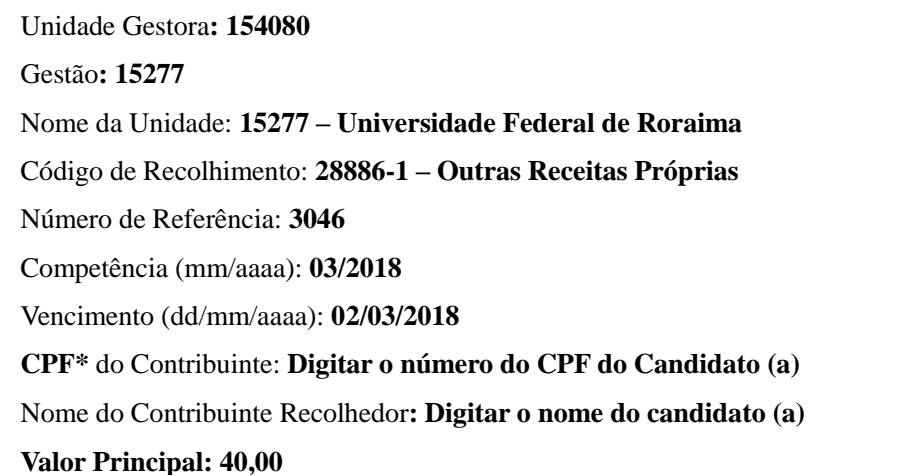

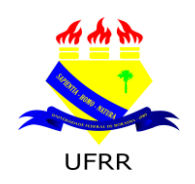

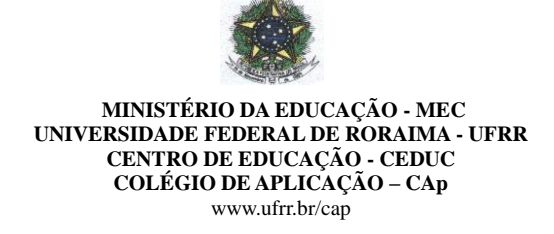

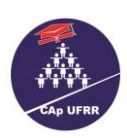

**\*Na GRU, deve constar o CPF do candidato; se o candidato ainda não tiver CPF, deve-se colocar o CPF da pessoa responsável pela inscrição.**

#### 4.20. **[ACESSE AQUI A GUIA DE RECOLHIMENTO DA UNIÃO-GRU.](http://consulta.tesouro.fazenda.gov.br/gru_novosite/gru_simples.asp)**

- 4.21. Os boletos (**GRU**) para pagamento da taxa de inscrição poderão ser pagos **SOMENTE nos dias 01 e 02 de março de 2018.**
- 4.22. NÃO SERÃO ACEITOS, como comprovante de pagamento, agendamento de pagamento para compensação posterior, agendamento de depósito em envelope bancário ou outro protocolo para efeito de comprovação para **data posterior ao prazo de pagamento indicado no item 4.21 deste edital.**
- 4.23. Na Homologação Oficial somente serão divulgadas as inscrições preenchidas corretamente, cujo recolhimento do valor seja confirmado pelo banco do Brasil.
- 4.24. Em hipótese alguma haverá devolução da taxa de inscrição.
- 4.25. É dever do responsável do candidato, manter sob sua guarda o Comprovante de Inscrição e cópia do Boleto Bancário (**GRU**) **PAGO**, devidamente pago dentro o prazo conforme item 4.21 de maneira a sanar eventuais dúvidas.
- 4.26. É de inteira responsabilidade do responsável pelo candidato o preenchimento da Guia de Recolhimento da União – GRU.
- 4.27. **Poderá solicitar ISENÇÃO DE PAGAMENTO DO VALOR DA INSCRIÇÃO, o(a) candidato(a)**; **que apresentar Original da Folha Resumo Cadastro Único (CadÚnico), atualizada e assinada, Cópia do Cartão do Programa social do Governo Federal BOLSA FAMÍLIA, com número do NIS, acompanhada do original, Cópia do comprovante de residência (água ou luz) e for identificado e confirmado na base de dados do cadÚnico.**
- 4.28. Caso haja comprovação, em qualquer época, de que as informações prestadas do candidato(a) são inverídicas, o(a) mesmo(a) será excluído(a) do processo e responderá dentro das penalidades da Lei;
- 4.29. **Não** será aceita **nenhuma inscrição** faltando documentação de acordo com item 4.12.
- 4.30. A Inscrição poderá ser feita pelo pai, mãe; avô, avó;
- 4.31. Caso a inscrição seja realizada por **irmã, irmão com idade a partir dos dezoito anos**, tio, tia, madrasta, padrasto e por qualquer pessoa sem vínculo familiar, esta deve apresentar PROCURAÇÃO PÚBLICA ou INSTRUMENTO PARTICULAR com firma reconhecida em cartório, sendo que o PROCURADOR deverá apresentar, além da PROCURAÇÃO ORIGINAL E CÓPIA LEGÍVEL DE SEU DOCUMENTO DE IDENTIDADE, **TODOS OS DOCUMENTOS DO CANDIDATO(A) EXIGIDOS no item 4.12 e seus subitens.**
- 4.32. A Comissão do Processo Seletivo divulgará a relação oficial do(a)s candidato(a)(s) e seus respectivos números de inscrição homologados, no **dia 14 de março de 2018**, no site: [www.ufrr.br/cap](http://www.ufrr.br/cap) e no mural do Hall Central do CAp/CEDUC/UFRR.

#### **5. DAS PESSOAS COM DEFICIÊNCIA:**

5.1. Consideram-se pessoas com deficiência, para os fins do presente Edital, aquelas que se enquadrarem na definição prevista no Art. 5.º da Convenção sobre os Direitos da Pessoa com Deficiência, conforme Decreto Legislativo n.º 186, de 09 de julho de 2008.

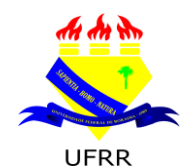

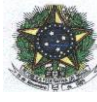

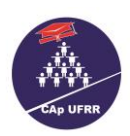

5.2. O candidato com deficiência deve inscrever-se para a vaga que lhe é destinada; caso queira participar pela **ampla concorrência**, o pai ou responsável deverá assinar um termo declarando a deficiência do candidato e que abre mão da vaga que lhe é destinada.

- 5.3. **O candidato com deficiência** que quiser concorrer à vaga reservada, deverá entregar o respectivo laudo médico original emitido nos **últimos doze meses**, atestando a espécie e o grau ou o nível da deficiência, com expressa referência ao código correspondente da Classificação Internacional de Doenças (CID), no ato da inscrição.
- 5.4. O perito poderá solicitar outros exames ou documentos.
- 5.5. O candidato poderá submeter-se à perícia médica na UFRR, mediante agendamento pelo CAp, cabendo ao mesmo informar-se sobre a data e horário em que deverá se apresentar.
- 5.6. Se, após a perícia, não for confirmada a deficiência alegada, o candidato perderá o direito de concorrer às vagas reservadas, mas participará da ampla concorrência.
- 5.7. Concorrerá à vaga reservada para pessoas com deficiência o candidato que tiver seu **laudo médico validado e tenha requerido na inscrição participar desta categoria de vagas.**
- 5.8. Não havendo candidatos inscritos para a vaga reservada às pessoas com deficiência, esta será ocupada pelos demais candidatos.

## **6. DO PROCESSO DE SELEÇÃO:**

- 6.1. A seleção do(a)(s) candidato(a)s será feita através de processo seletivo (sorteio público), observados os seguintes critérios:
	- 6.1.1. O pai ou responsável receberá no ato da inscrição, o comprovante com um número, com o qual concorrerá ao sorteio;
	- 6.1.2. A ficha de inscrição e o comprovante terão o mesmo número;
	- 6.1.3. O sorteio para o **2.º, 7.º 8.º e 9.º ano do Ensino Fundamental e 2.ª e 3.ª série do Ensino Médio** será realizado no **Centro Amazônico de Fronteira – CAF/UFRR, no dia 16 de março de 2018, às 14h30min;**
	- 6.1.4. Os pais ou responsáveis deverão chegar **30 minutos** antes do início do sorteio; pois, a **PORTA PRINCIPAL do CAF será fechada (às 14h30min).**
	- 6.1.5. Serão convidados para acompanhar o **FECHAMENTO DA PORTA PRINCIPAL do CAF**  (Local em que ocorrerá o sorteio público) **3 pais ou responsáveis, os quais assinarão um termo de cumprimento de horário para o fechamento da porta mencionada.**
	- 6.1.6**. AS DUAS PORTAS INTERNAS DE VIDRO DO CAF, AS QUAIS DÃO ACESSO AOS BANHEIROS, AOS BEBEDOUROS E AO AUDITÓRIO, PERMANECERÃO ABERTAS DURANTE TODO O PROCESSO.**
	- 6.1.7**. AS DUAS PORTAS DE FERRO DOS CORREDORES LATERAIS DO CAF, PERMANECERÃO FECHADAS DURANTE TODO O PROCESSO.**
	- 6.1.8. **O relógio, determinante do horário a ser seguido neste certame, será o do site HORA CERTA – BOA VISTA – RR, o qual será exposto em tela via data show no CAF;**
	- 6.1.9**. OS PAIS OU RESPONSÁVEIS DE TODOS OS CANDIDATOS, PARTICIPANTES DESTE CERTAME, PERMANECERÃO NO CAF DURANTE O PROCESSO DO SORTEIO DE TODAS AS VAGAS OFERECIDAS;**

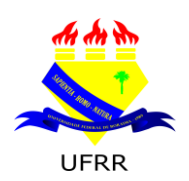

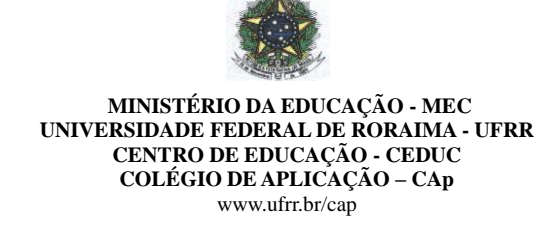

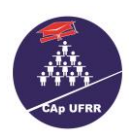

#### 6.1.10. Serão sorteados para **LISTA DE ESPERA** o quantitativo conforme tabela:

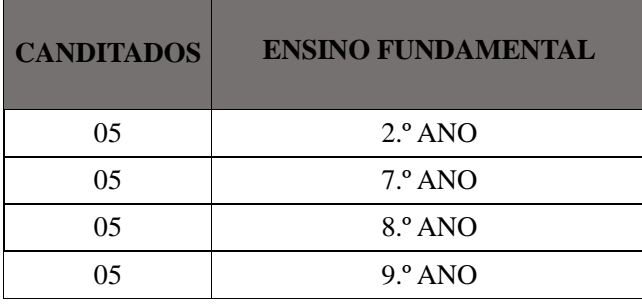

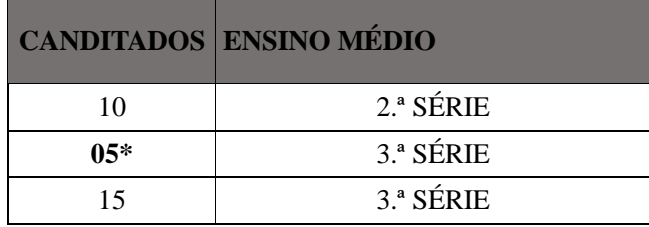

\*Sorteio para Pessoa com Deficiência.

\***Os candidatos da LISTA DE ESPERA preencherão as vagas conforme o surgimento considerando também a disponibilidade de vagas para PD e Ampla Concorrência, ou seja, o candidato PD da LISTA DE ESPERA só será convocado no surgimento da vaga específica para PD.**

6.1.11. Será excluído do processo, a qualquer tempo, o(a) candidato(a) que prestar declaração falsa ou inexistente.

#### **7. FORMA DO SORTEIO:**

- 7.1. A urna será vistoriada na presença dos pais ou responsáveis.
	- 7.1.1. Uma vez vistoriada, cada pai ou responsável destacará o comprovante com o número de inscrição e o colocará na **Urna, de acordo com a organização das filas.**
- 7.2. **Serão organizadas 02 (duas) filas em direção a URNA para recebimento dos comprovantes de inscrição.**
- 7.3. **Será eleita uma COMISSÃO entre os pais e/ou responsáveis, composta de 4 pessoas para receber e colocar o COMPROVANTE DE INSCRIÇÃO, na URNA, colaborando com os funcionários do CAp com o objetivo de agilizar o processo.**
	- 7.**3.1. A Comissão fará DEMONSTRAÇÃO de como o comprovante de inscrição DEVERÁ ser dobrado para ser inserido na urna.**
- 7.4. Serão distribuídas cinco fichas entre os pais ou responsáveis, sendo duas palavras **SORTEADOR**.
	- 7.4.1. Os sorteadores retirarão um comprovante por vez da **URNA** que será divulgado imediatamente, com a **leitura do número de inscrição e nome** do(a) candidato(a), até o total preenchimento das vagas deste Edital.
	- 7.4.2. O pai ou responsável deverá colocar o comprovante de inscrição na **urna e permanecer no local** até o final do sorteio.

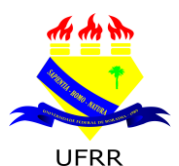

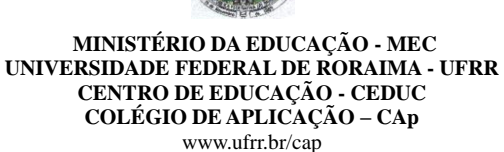

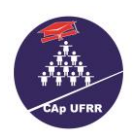

- 7.4.3. O COMPROVANTE DE INSCRIÇÃO é **imprescindível** no ato do SORTEIO. Ele é o **único documento legal** a ser **inserido na URNA** para garantir a participação do candidato neste certame.
- 7.4.4. Em caso extravio do COMPROVANTE DE INSCRIÇÃO, o pai e/ou responsável deverá procurar a Comissão do Processo Seletivo, munido dos documentos originais: RG ou Certidão de Nascimento do Candidato, apresentar Boletim de Ocorrência (BO) e solicitar a 2.ª via até **(02) duas horas antes do início do SORTEIO.**

#### **8. DOS SORTEADO(A)S:**

- 8.1. Serão selecionado (a)s para efeito de matrícula o(a)s candidato(a)s sorteado(a)s, conforme quadro vagas descritas no item 2.1.
- 8.2. **Só terá a vaga garantida para efeito de matrícula ou lista de espera aqueles que atenderem o prescrito no item 4.31.**
	- 8.2.1**. Não terá validade para efeito de matrícula ou lista de espera o COMPROVANTE DE INSCRIÇÃO, que por ventura, tenha sido inserido na URNA, sem a devida homologação.**

#### **9. DOS RESULTADOS:**

9.1. Será publicada no dia **16/03/2018**, no site: [www.ufrr.br/cap](http://www.ufrr.br/cap) e no mural do Hall Central do CAp/CEDUC/UFRR, a **LISTA** com os nomes dos sorteado(a)s homologados pela Coordenação Geral da Educação Básica.

#### **10. DA MATRÍCULA:**

- 10.1. As matrículas do(a)s candidato(a)s sorteado(a)s serão realizadas junto à Coordenação de Registro Escolar (Secretaria) do Colégio de Aplicação no **dia 19 e 20 de março de 2018, SOMENTE nos horários de 08h às 17h.**
- 10.2. No ato da matrícula, é obrigatório apresentação dos documentos abaixo:

a) Histórico Escolar (original) dos(as) anos/séries concluídos(as) anteriormente;

b) 02 fotos 3x4 recente (**não será aceito foto reproduzida com o uso de "***scanner***", fotocópia** 

#### **colorida, nem foto anteriormente utilizada**);

- c) Cópia da Carteira de Identidade acompanhada do original;
- d**)** Cópia do C.P.F acompanhada do original**;**
- d) Xerox do comprovante de residência atual com CEP.
- 10.3. O(a) candidato(a) que não apresentar todos os documentos citados no subitem 10.2. no ato da matrícula mencionado neste edital perderá direito à vaga.
- 10.4. O(A)s candidato(a)s que não efetuar(em) a matrícula no período estabelecido no item 10.1, perderão direito à vaga.
- 10.5. Serão convocado(a)s os candidato(a)s da LISTA DE ESPERA na ordem de sorteio do item 6.1.10.;
- 10.6. A convocação da LISTA DE ESPERA será divulgada SOMENTE no *site* [www.ufrr.br/cap](http://www.ufrr.br/cap) **e no mural do Hall central do CAp/CEDUC/UFRR, A QUALQUER MOMENTO, desde que não ultrapasse o último dia letivo do 1.º bimestre de 2018** obedecendo à ordem de classificação **DO SORTEIO;**

10.6.1. Não haverá **DATA ESPECÍFICA para PUBLICAÇÃO E/OU CONVOCAÇÃO de candidato** da Lista de espera cabe ao pai e/ou ao responsável acompanhar as notícias sobre deste edital tanto no *site* [www.ufrr.br/cap](http://www.ufrr.br/cap) **como no mural do Hall central do CAp/CEDUC/UFRR.**

10.7. O(a) candidato(a) em Lista de Espera convocado(a), terá que obedecer ao prazo **máximo de 72h a** 

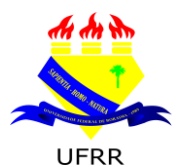

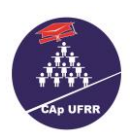

**partir da data da DIVULGAÇÃO e CONVOCAÇÃO, considerando os dias úteis para efetivar sua matrícula.** 

## **11. DO CALENDÁRIO:**

11.1. A Coordenação da Educação Básica obedecerá ao seguinte calendário:

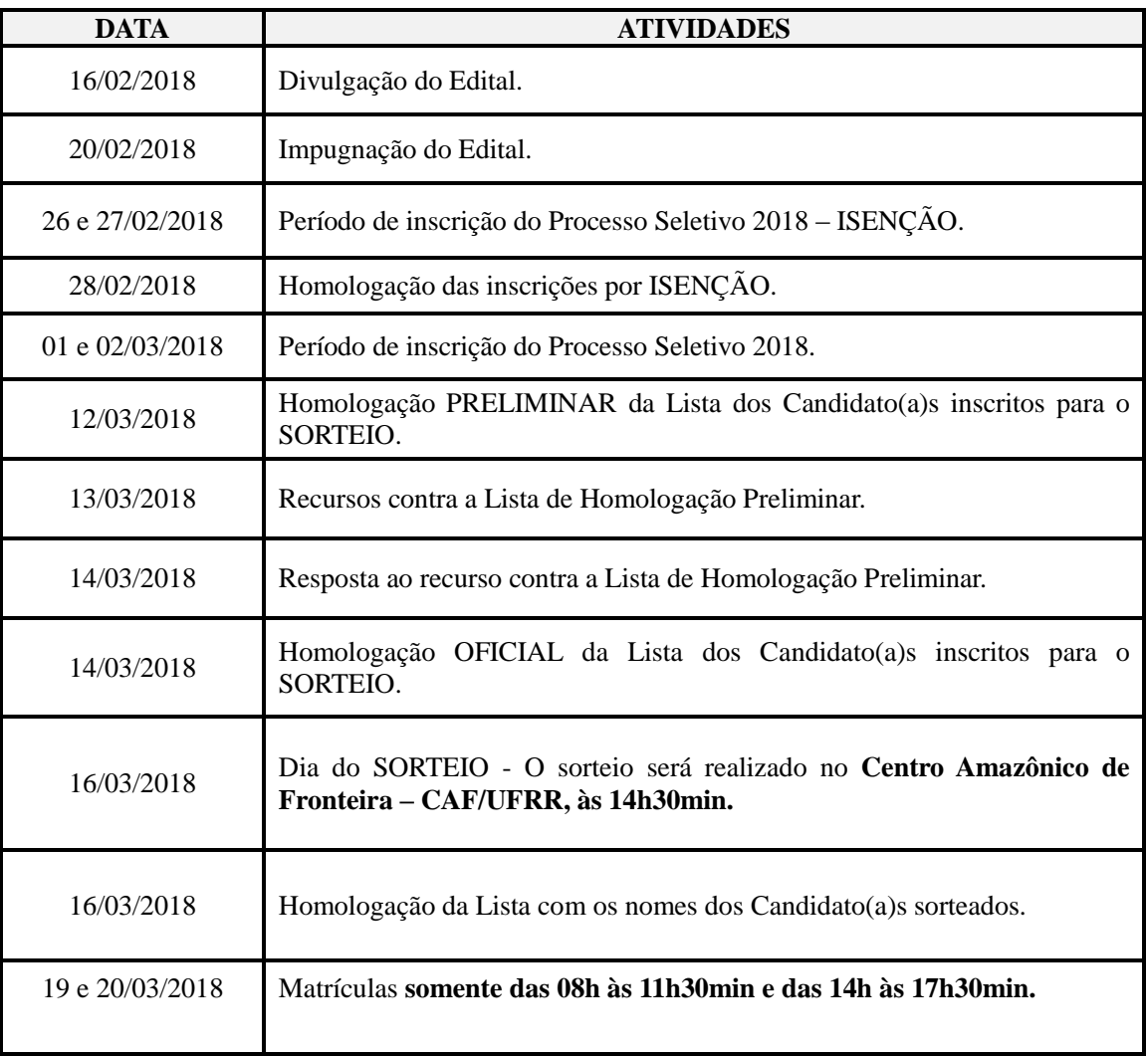

 10.2. É de inteira responsabilidade do responsável pelo candidato acompanhar todas as publicações e convocações e tudo que estiver relacionado ao calendário deste certame pelo site [www.ufrr.br/cap](http://www.ufrr.br/cap)

#### **12. DISPOSIÇÕES FINAIS:**

12.1. Os casos omissos serão resolvidos pela Câmara da Educação Básica.

Coordenador Geral da Educação Básica

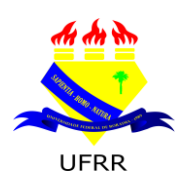

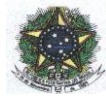

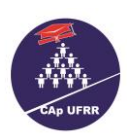

## **ANEXO I**

## **FICHA–REQUERIMENTO DE INSCRIÇÃO SORTEIO PÚBLICO – ANO LETIVO/2018 2.º, 7.º 8.º e 9.º ANO DO ENSINO FUNDAMENTAL E 2.ª e 3.ª SÉRIE DO ENSINO MÉDIO**

 $CANDIDATO(A):$ 

CANDIDATO(A) COM DEFICIÊNCIA: ( ) NÃO ( ) SIM ESPECIFICAR: \_\_\_\_\_\_\_\_\_\_\_\_\_\_\_\_\_\_\_\_\_\_

DATA DE NASCIMENTO:\_\_\_\_\_\_\_/\_\_\_\_\_/\_\_\_\_\_\_\_ NÚMERO DA CERTIDÃO: \_\_\_\_\_\_\_\_\_\_\_\_\_\_\_\_\_\_\_\_\_\_\_\_\_\_\_

FILIAÇÃO: PAI

MÃE: \_\_\_\_\_\_\_\_\_\_\_\_\_\_\_\_\_\_\_\_\_\_\_\_\_\_\_\_\_\_\_\_\_\_\_\_\_\_\_\_\_\_\_\_\_\_\_\_\_\_\_\_\_\_\_\_\_\_\_\_\_\_\_\_\_\_\_\_\_\_\_\_\_\_\_\_\_\_\_\_\_\_\_\_\_\_\_\_\_\_

ENDERECO: RUA:

N.º BAIRRO:  $\blacksquare$ 

E-MAIL: \_\_\_\_\_\_\_\_\_\_\_\_\_\_\_\_\_\_\_\_\_\_\_\_\_\_\_\_\_\_\_\_\_\_\_\_\_\_\_\_\_\_\_\_\_\_\_\_\_\_\_\_\_\_\_\_\_\_\_\_\_\_\_\_\_\_\_\_\_\_\_\_\_\_\_\_\_\_\_\_\_\_\_\_\_\_\_\_

O presente Sorteio Público somente se destina ao ingresso de candidato para \_\_\_\_ ano do **Ensino Fundamental ou**  para a **\_\_\_\_\_série** do Ensino Médio para o ano letivo de 2018.

 $\frac{1}{2}$  , and the set of the set of the set of the set of the set of the set of the set of the set of the set of the set of the set of the set of the set of the set of the set of the set of the set of the set of the set

Data da Inscrição: \_\_\_\_\_/\_\_\_\_\_\_/\_\_\_\_\_\_\_\_.

**Etiqueta n.º Inscrição**

Assinatura do(a) funcionário(a) do CAp

 \_\_\_\_\_\_\_\_\_\_\_\_\_\_\_\_\_\_\_\_\_\_\_\_\_\_\_\_\_\_\_\_\_\_\_\_\_\_\_\_\_\_\_\_\_\_\_\_\_\_\_\_ Assinatura do(a) pai e/ou responsável

9

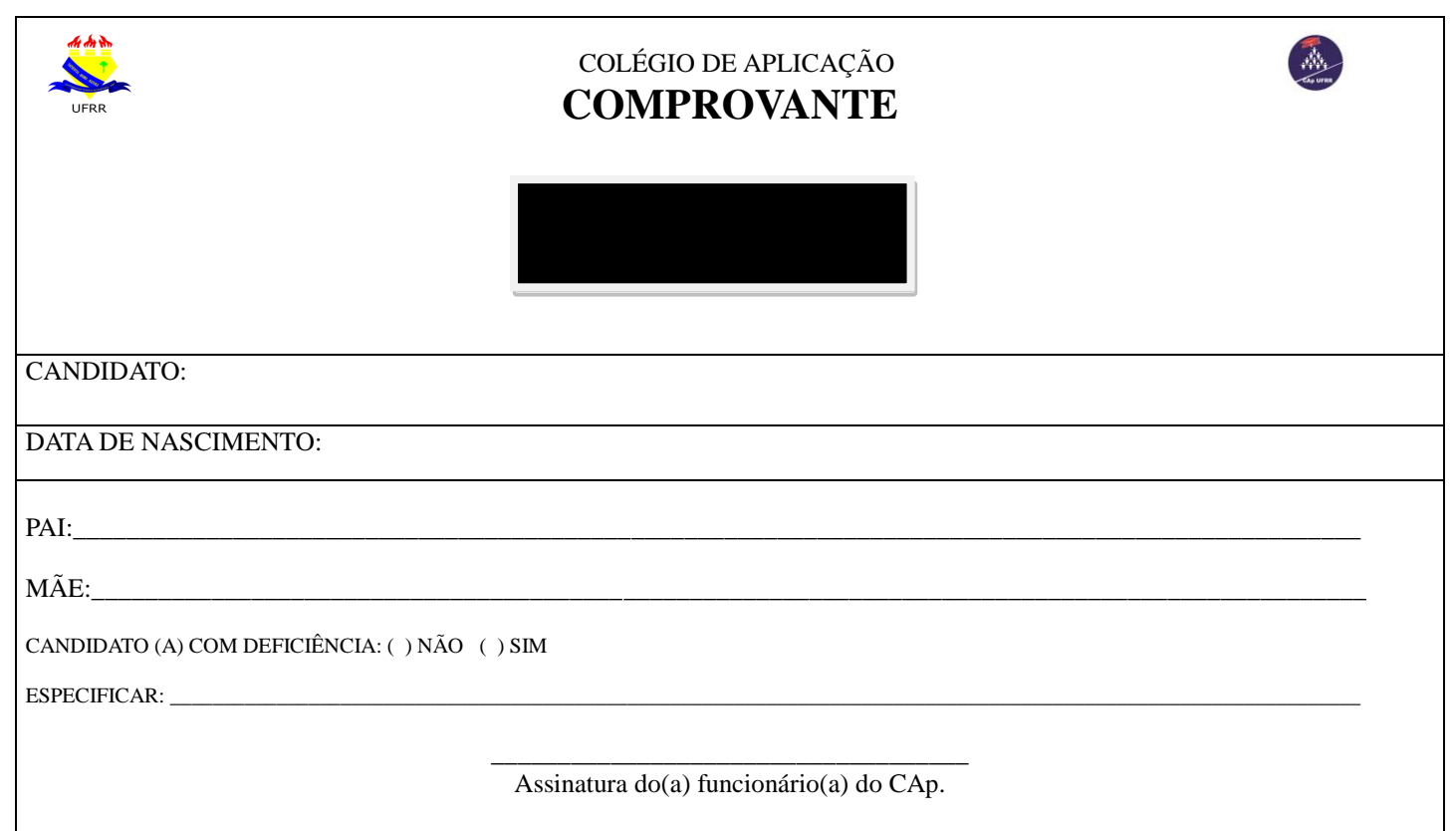

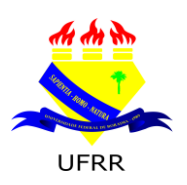

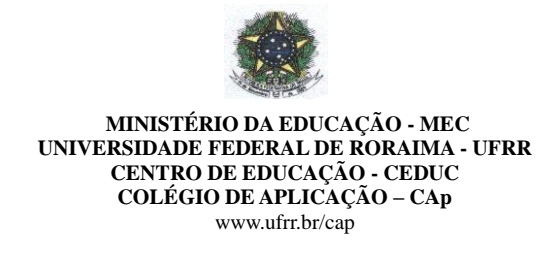

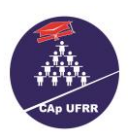

# FORMULÁRIO DE IMPUGNAÇÃO DO EDITAL 002/2018 - ANEXO II

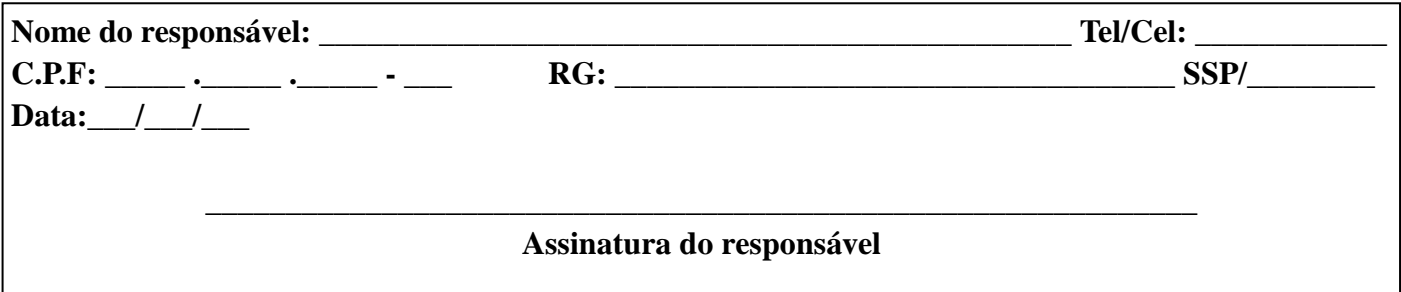

# EXPOSIÇÃO DE MOTIVOS: Responsável

## ANÁLISE: Comissão do Processo Seletivo-CAp/UFRR

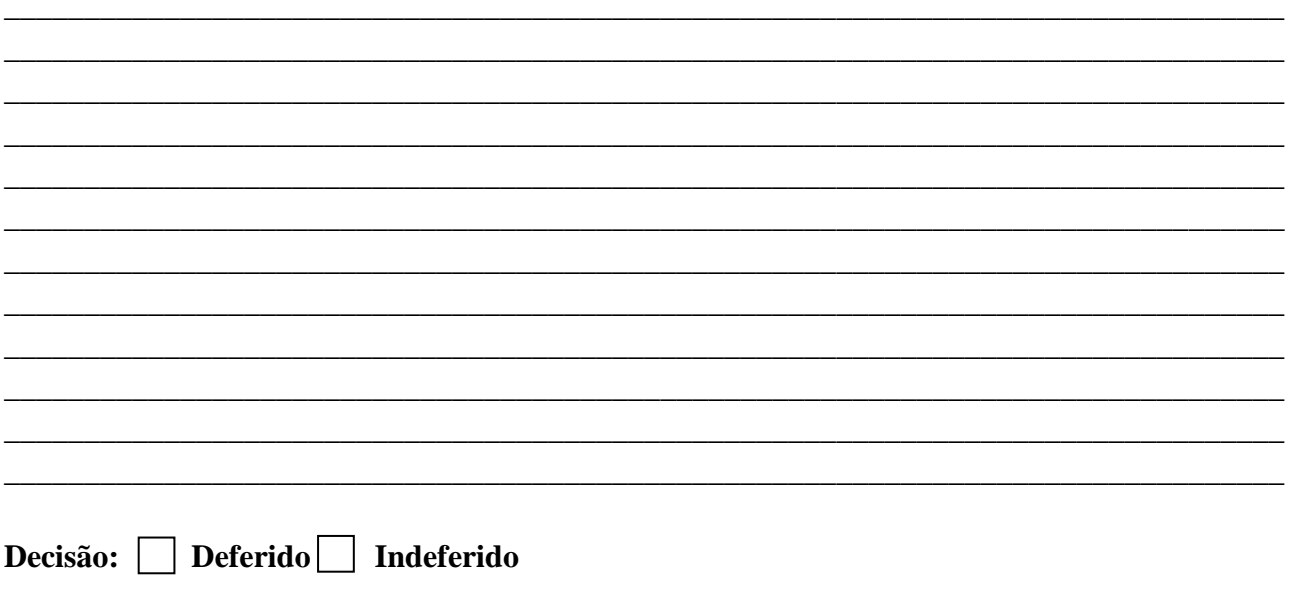

Data: $\_\_\_\_\_\_\_\_\_\_\$